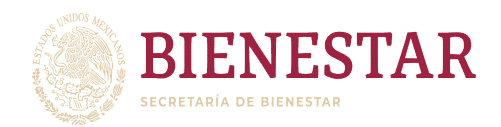

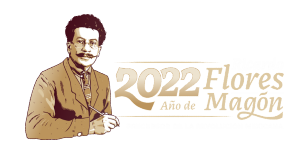

## Estado: Tabasco

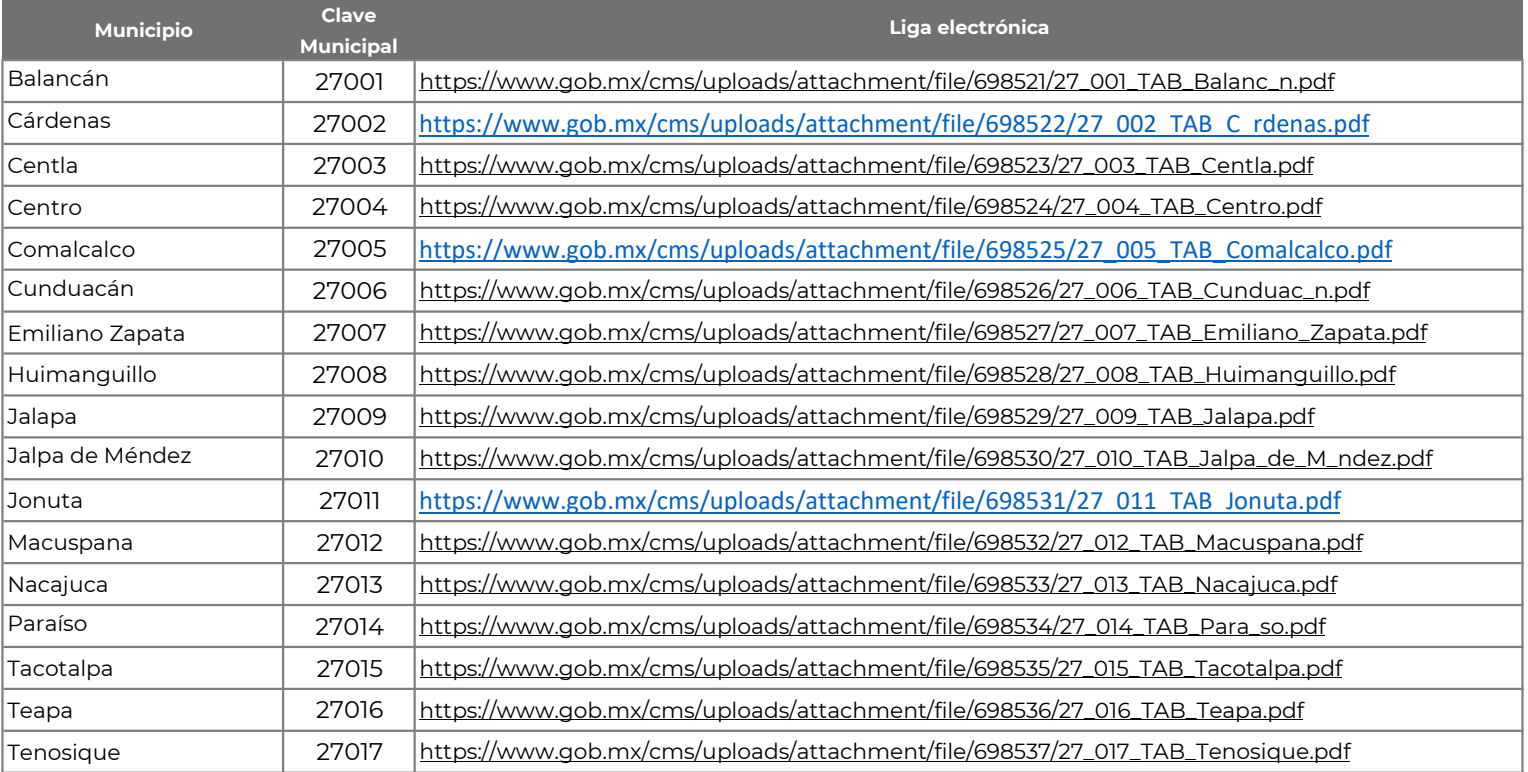